2025/06/04 00:33 1/1 Services - systemd

## **Services - systemd**

- How To Use Systemctl to Manage Systemd Services and Units
- How to run script with systemd right before shutdown in Linux

From:

https://wiki.condrau.com/ - Bernard's Wiki

Permanent link:

https://wiki.condrau.com/deb10:systemd

Last update: 2020/06/23 18:41

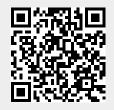